# **Allegato 8**

# **Formato dei messaggi relativi alle comunicazioni e notificazioni telematiche**

## *Comunicazione*

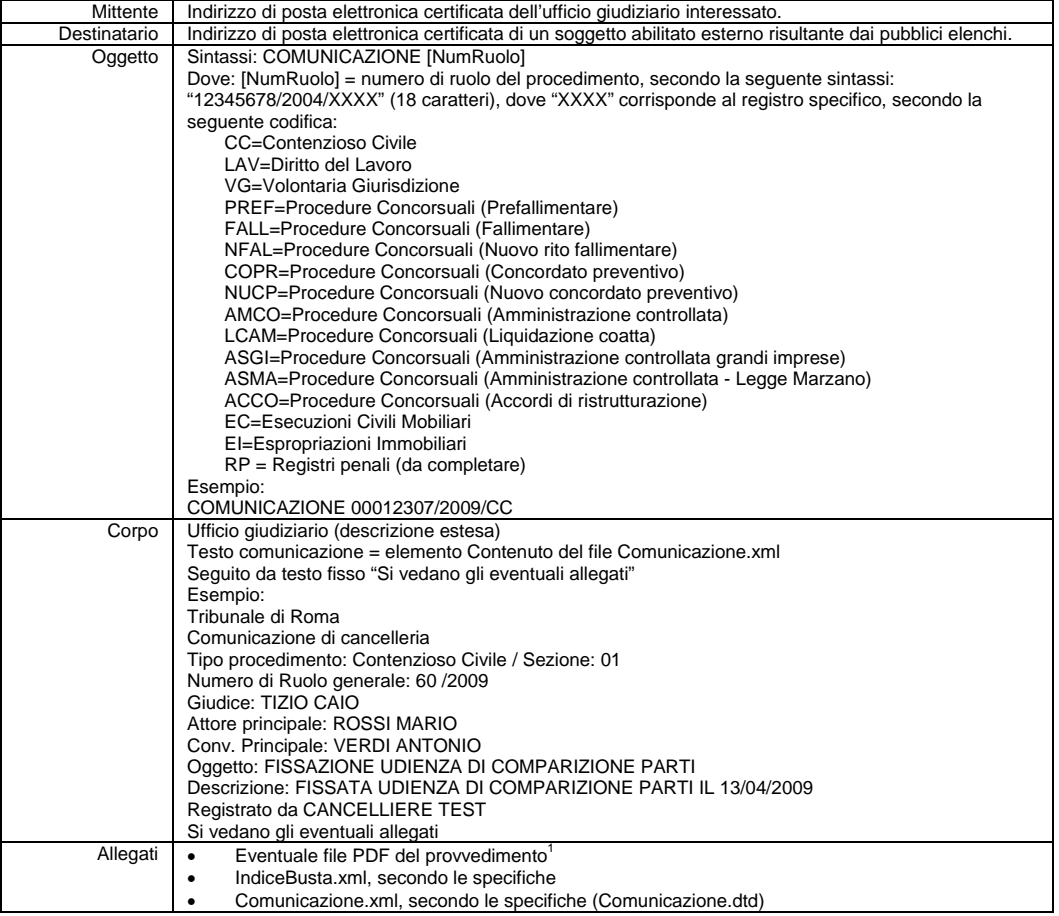

 $\overline{a}$ 

<sup>&</sup>lt;sup>1</sup> Per le comunicazioni in ambito penale, il provvedimento è corredato di firma digitale (formato PAdES)

*Notificazione* 

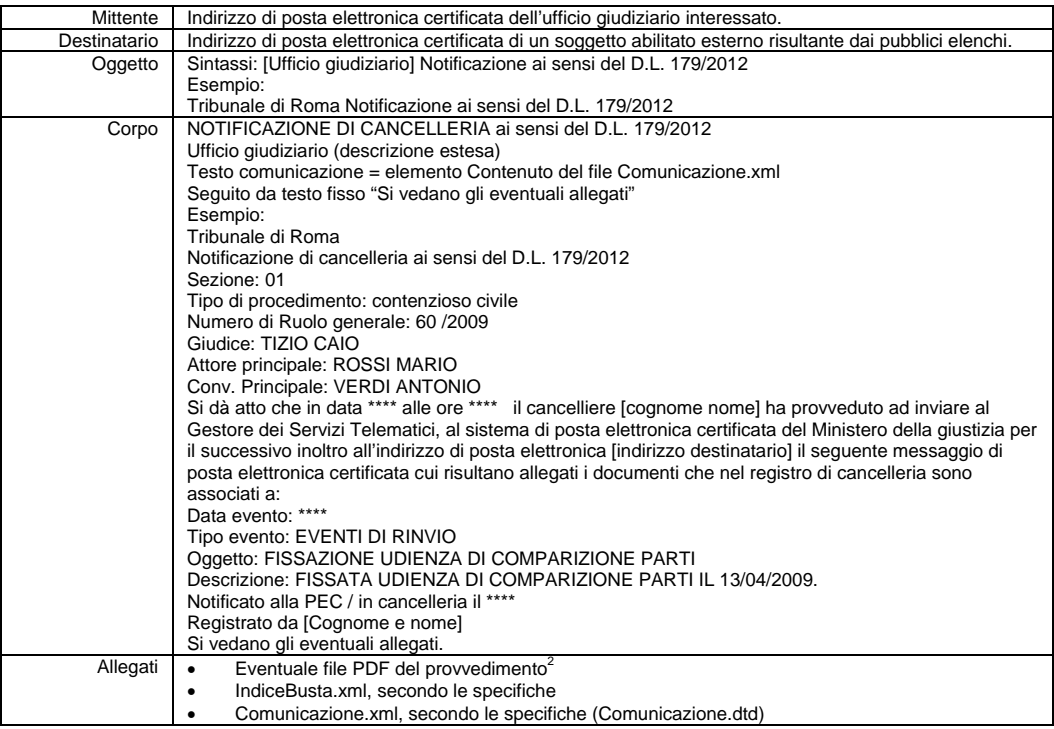

 $\overline{a}$ 

<sup>&</sup>lt;sup>2</sup> Per le comunicazioni in ambito penale, il provvedimento è corredato di firma digitale (formato PAdES)

#### *Avviso disponibilità comunicazione/notificazione*

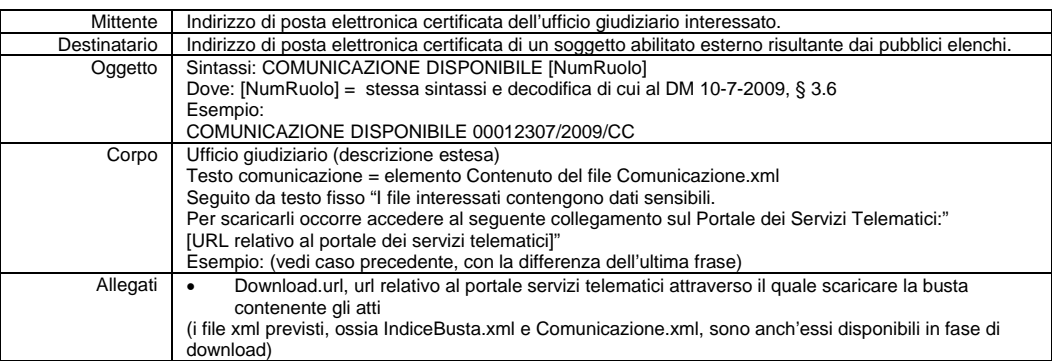

### *Comunicazione/notificazione in ambito penale*

Relativamente alle comunicazioni e notificazioni in ambito penale, gli allegati previsti sono solo due, in particolare:

‐ Documento in formato PDF sottoscritto con firma digitale PAdES, il cui nome è variabile

‐ File XML contenente alcuni metadati, il cui nome è variabile, rispondente al seguente XSD:

<?xml version="1.0" encoding="UTF-8"?>

<xs:schema xmlns:xs="http://www.w3.org/2001/XMLSchema" elementFormDefault="qualified"> <xs:element name="comunicazione">

 <xs:complexType> <xs:sequence> <xs:element name="numeroruolo" maxOccurs="1" minOccurs="1"> <xs:simpleType> <xs:restriction base="xs:string"> <xs:minLength value="0"/> </xs:restriction> </xs:simpleType> </xs:element> <xs:element name="oggetto" maxOccurs="1" minOccurs="1"> <xs:simpleType> <xs:restriction base="xs:string"> <xs:minLength value="0"/> </xs:restriction> </xs:simpleType> </xs:element> <xs:element name="contenuto" maxOccurs="1" minOccurs="1"> <xs:simpleType> <xs:restriction base="xs:string"> <xs:minLength value="0"/> </xs:restriction> </xs:simpleType> </xs:element> <xs:element name="codiceUG" maxOccurs="1" minOccurs="1"> <xs:simpleType> <xs:restriction base="xs:string"> <xs:minLength value="0"/> </xs:restriction> </xs:simpleType> </xs:element> <xs:element name="codicefiscaledestinatario" maxOccurs="1" minOccurs="1"> <xs:simpleType> <xs:restriction base="xs:string"> <xs:minLength value="0"/> </xs:restriction> </xs:simpleType> </xs:element> <xs:element name="tipoufficio"

maxOccurs="1" minOccurs="1"> <xs:simpleType> <xs:restriction base="xs:string"> <xs:minLength value="1"/> </xs:restriction> </xs:simpleType> </xs:element> <xs:element name="sedegiudiziaria" maxOccurs="1" minOccurs="1"> <xs:simpleType> <xs:restriction base="xs:string"> <xs:minLength value="1"/> </xs:restriction> </xs:simpleType> </xs:element> <xs:element name="numeroregistro" maxOccurs="1" minOccurs="1"> <xs:simpleType> <xs:restriction base="xs:string"> <xs:minLength value="1"/> </xs:restriction> </xs:simpleType> </xs:element> <xs:element name="soggettointeressato" maxOccurs="1" minOccurs="1"> <xs:simpleType> <xs:restriction base="xs:string"> <xs:minLength value="1"/> </xs:restriction> </xs:simpleType> </xs:element> <xs:element name="tipologiaatto" maxOccurs="1" minOccurs="1"> <xs:simpleType> <xs:restriction base="xs:string"> <xs:minLength value="1"/> </xs:restriction> </xs:simpleType> </xs:element> <xs:element name="destinatario" maxOccurs="1" minOccurs="1"> <xs:simpleType> <xs:restriction base="xs:string"> <xs:minLength value="1"/> </xs:restriction> </xs:simpleType> </xs:element> </xs:sequence> </xs:complexType> </xs:element> </xs:schema>